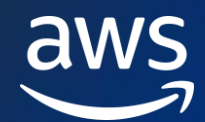

For architects, IT administrators, developers and data engineers

These are the most salient learning resources from our classrooms, digital curricula, video library, and AWS Lab Environment, that relate to Microsoft on AWS. This Ramp-Up Guide is not intended to be consumed entirely. Some resources will be less relevant to you today. The guide will help you quickly identify what is available.

## *[Share your opinion](https://amazonmr.au1.qualtrics.com/jfe/form/SV_0kxPu8MyH5Ce8rr?Guide=AWS%20Ramp-Up%20Guide:%20Microsoft%20on%20AWS) of this Ramp-Up Guide with us!*

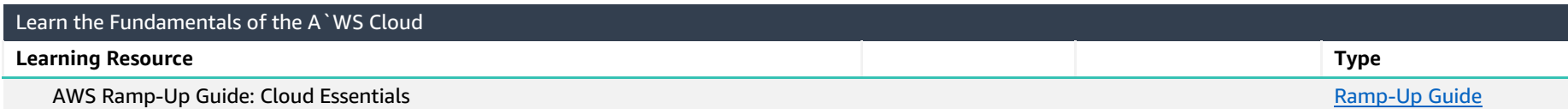

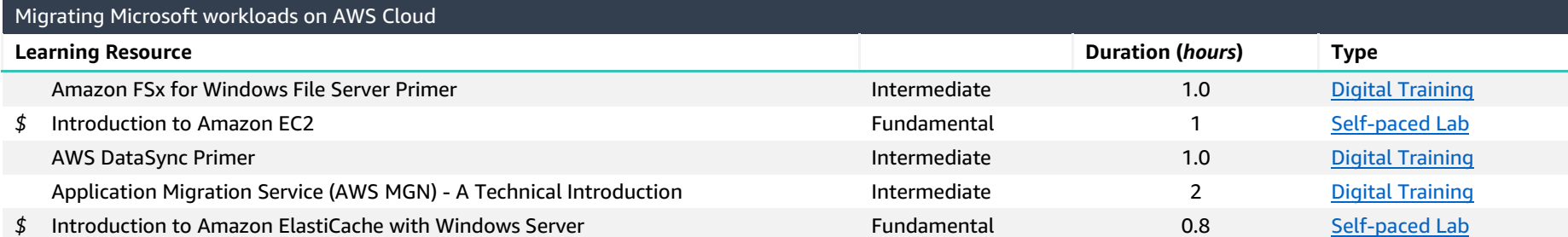

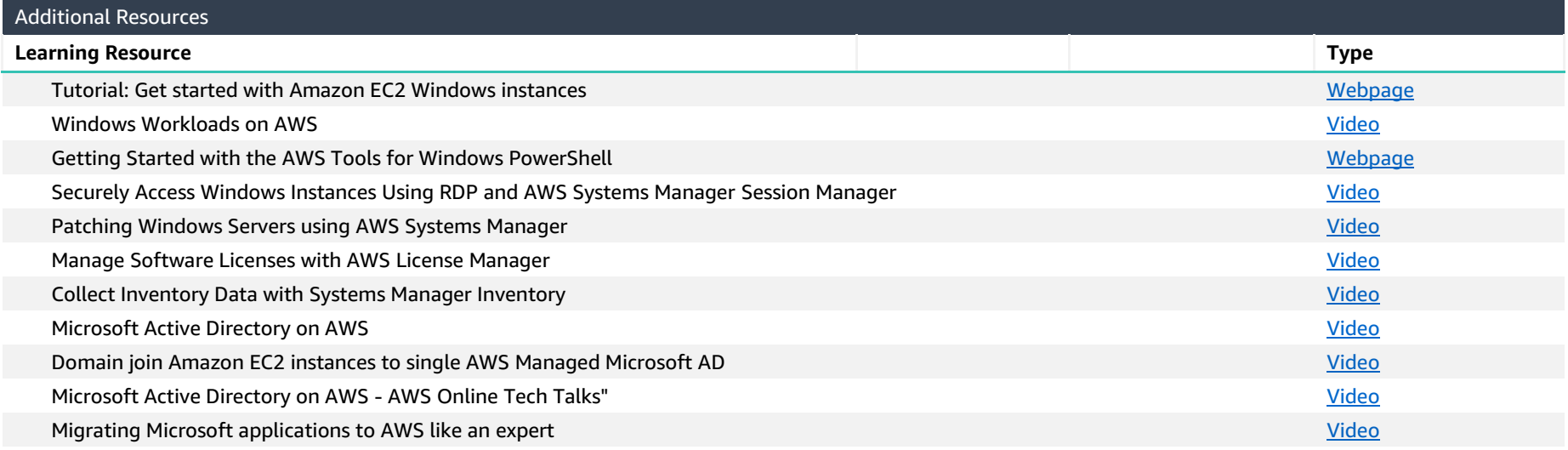

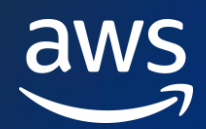

## AWS Ramp-Up Guide: Microsoft on AWS

For architects, IT administrators, developers and data engineers

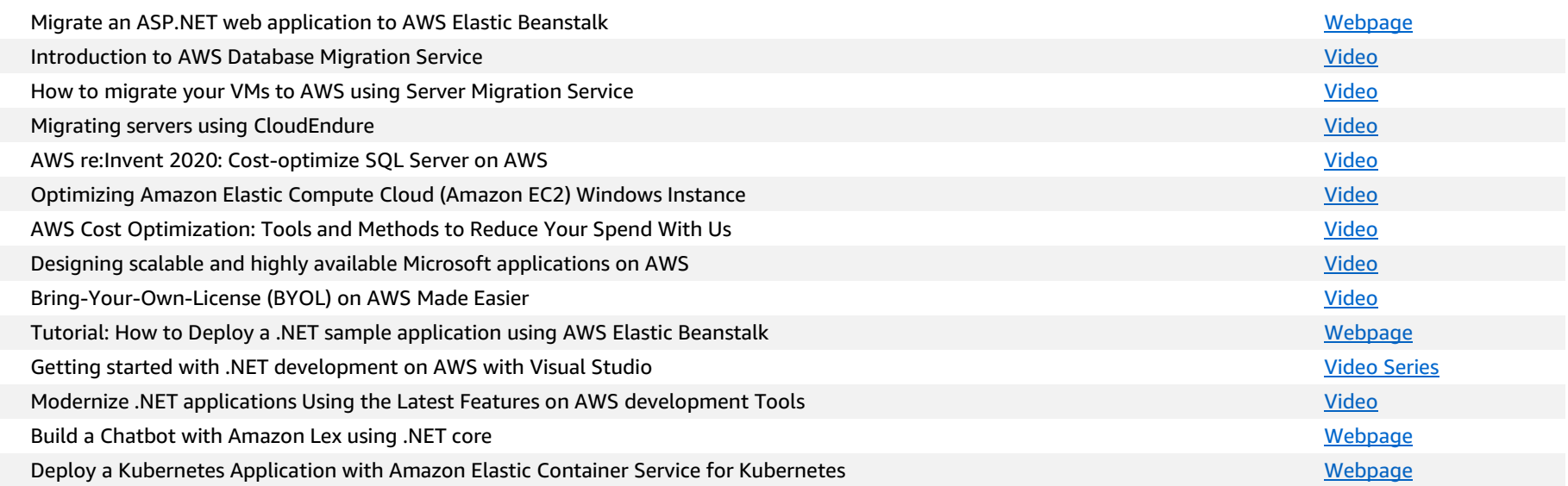